# Una guía sencilla para mostrar tu negocio en línea.

\* \* \* \* \*

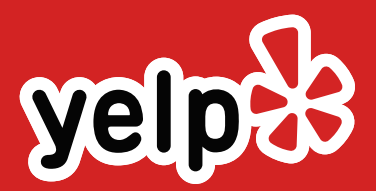

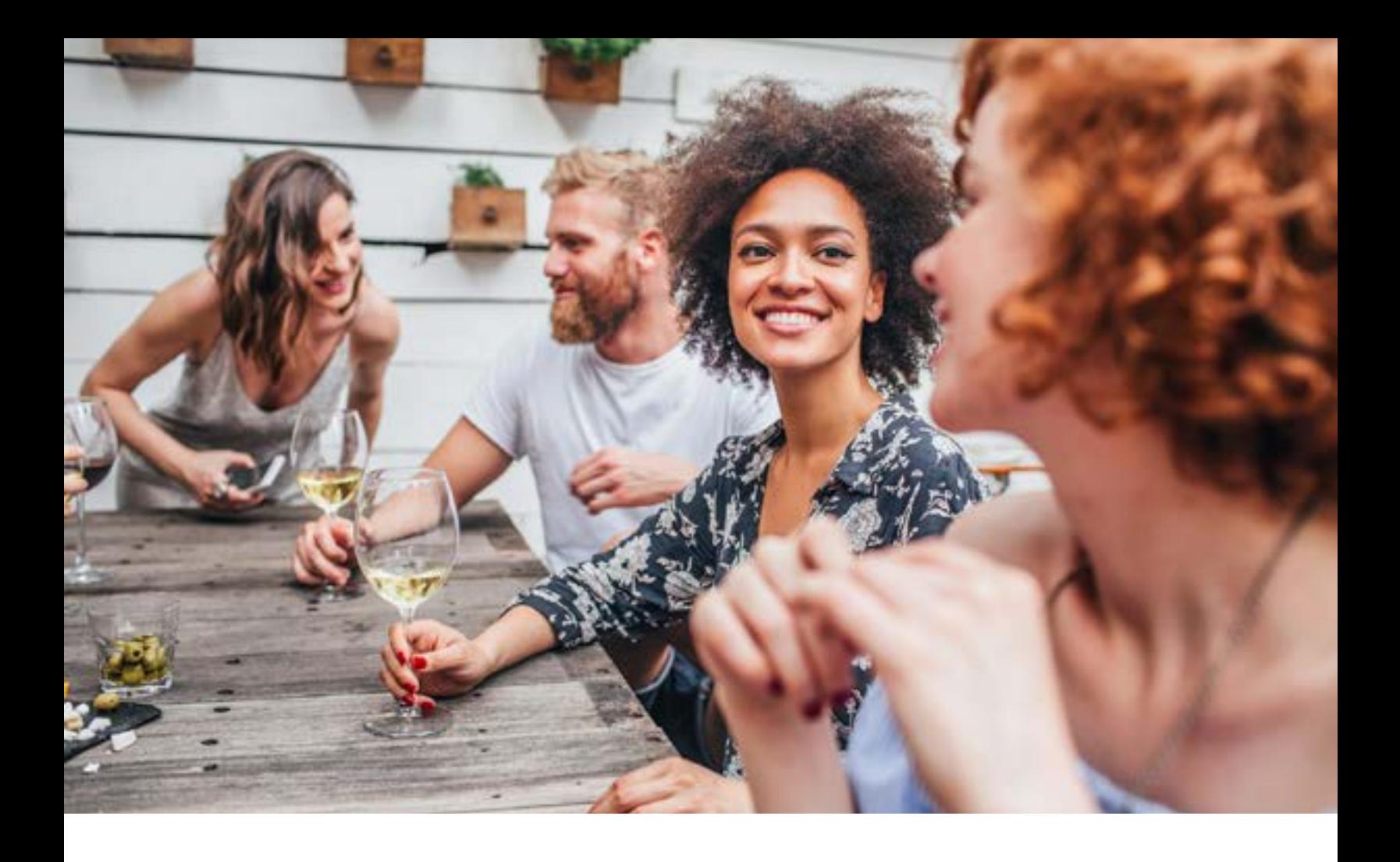

Desde 2004, Yelp ha estado conectando a personas con grandes negocios locales. Cada mes, Yelp les da la bienvenida a millones de visitantes de todo el mundo.

Sin embargo, Yelp no solo sirve a los consumidores. Nuestra misión es ayudar a los negocios a aprovechar el poder del marketing de boca en boca para conectarse con nuestra comunidad.

Creamos este libro electrónico específicamente para propietarios y gerentes de negocios. Exploraremos el valor de las reseñas de los usuarios y los sitios web de reseñas aportaremos algunas prácticas recomendadas para las redes sociales y compartiremos consejos para saber cómo interactuar con los usuarios de yelp de la mejor manera.

#### ÍNDICE

### 04

MEJORES PRÁCTICAS PARA PONER TU NEGOCIO EN LÍNEA

### 06

APRENDE SOBRE LOS SITIOS WEB DE OPINIONES

09

DE USUARIOS

RECLAMA TU NEGOCIO EN YELP

### 11

DESCRIPCIÓN DE UN "YELPER" (USARIO DE

13 YELP)

PERSONALIZACIÓN DE TU NEGOCIO EN LÍNEA

### 15

GESTIONA LA REPUTACIÓN DE TU NEGOCIO

18

EN LÍNEA

PREGUNTAS FRECUENTES ACERCA DE LAS RESEÑAS EN YELP

### 19

CÓMO OBTENER RESEÑAS EN YELP SIN TENER QUE

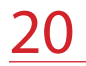

SOLICITARLAS

YELP EN TUS PALABRAS

### Mejores prácticas para poner tu negocio en línea.

*Comenza a colocar tu negocio en línea no tiene por que ser abrumador. Para ayudarte a comenzar, hemos reunido las 5 mejores prácticas principales para poner tu negocio en línea.*

01

#### ACTUALIZA LA INFORMACIÓN DE TU NEGOCIO

Cuando las personas buscan tu negocio, deben encontrar información actualizada y precisa. Asegúrate de que tu dirección, número de teléfono, y sitio web sean correctos en cualquier sitio donde aparezca tu negocio. Puedes utilizar un sitio web como [Moz](https://moz.com/) para comprobar cómo se ve tu negocio en diferentes motores de búsqueda y sitios web.

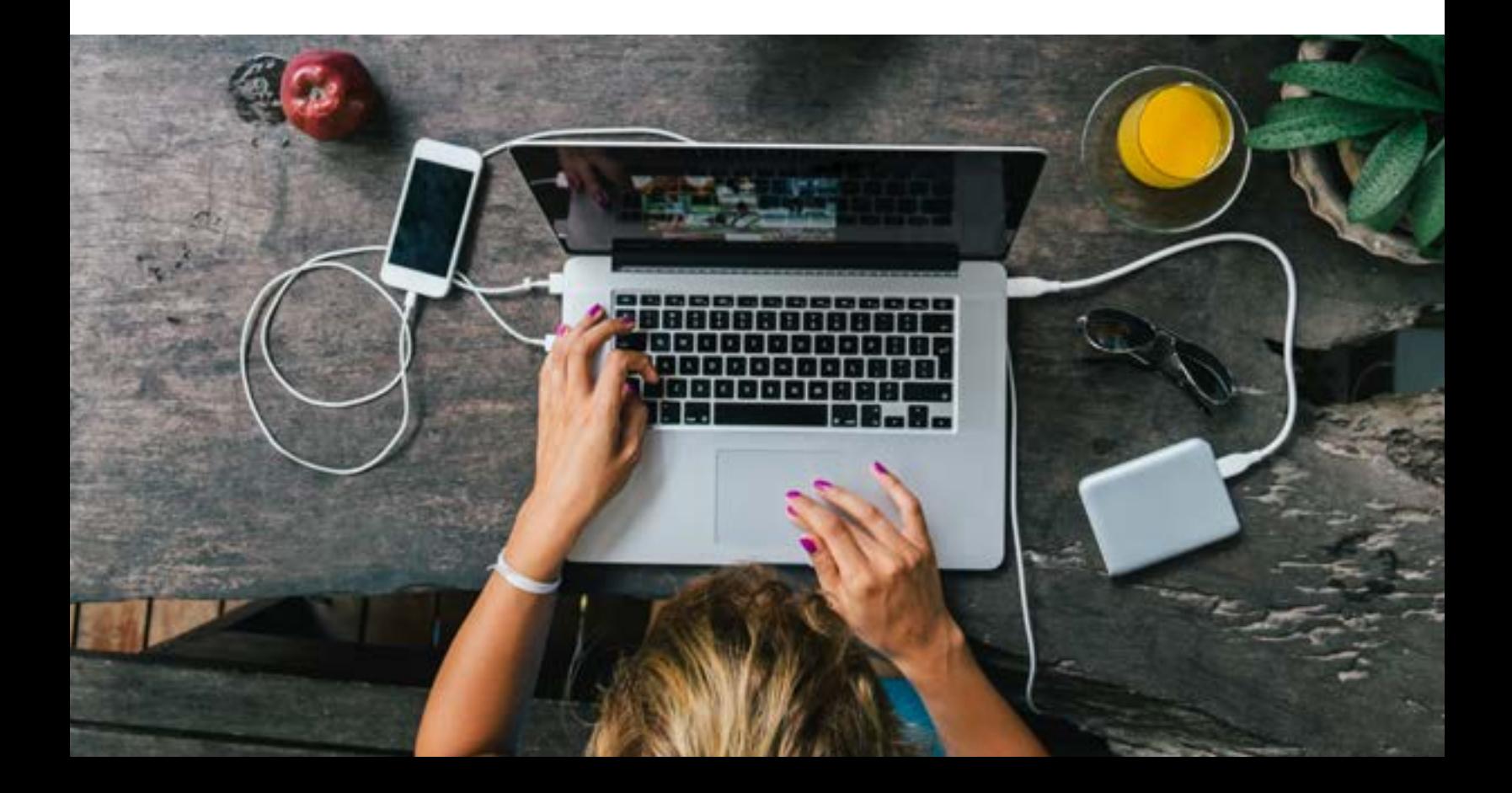

#### 02

#### SÉ CONSISTENTE CON EL NOMBRE DE TU NEGOCIO

Si aún no lo has hecho, crea un perfil en las principales redes sociales con el nombre de tu negocio. Puedes verificar la disponibilidad del nombre de usuario utilizando sitios como [Namechk](https://namechk.com/) o [Namecheckr.](https://www.namecheckr.com/) Intenta elegir el mismo nombre de usuario (o identificador) en todos los sitios de redes sociales para que tus clientes puedan encontrarte fácilmente.

#### 03

#### ESCUCHA Y APRENDE

No es necesario que publiques muchas cosas para ser util para tus clientes. Piensa en los sitios de redes sociales como Twitter y Facebook como una extension de tu departamento de servicio al cliente. Las redes sociales te permiten tener conversaciones con tus clientes y brindarles otro medio para hablar sobre tu negocio.

#### 04

#### CONFIGURA UNA ALERTA DE GOOGLE

Google Alerts te envía una notificación por correo electrónico cuando se encuentra en línea un término de búsqueda o un tema en particular. Una barbería en San Francisco podría configurar una alerta de Google para "cortes de cabello en San Francisco" para darles una idea de lo que buscan los clientes potenciales y mantenerse al tanto de las tendencias.

También es una buena idea crear una alerta de Google para el nombre de tu negocio. Recibirás una alerta cada vez que se menciona tu negocio para que siempre estes al tanto de lo que se dice en linea sobre tu negocio.

05

#### RECLAMA LA PAGINA DE TU NEGOCIO EN SITIOS DE OPINIONES DE USUARIOS

Lo más probable es que tu negocio ya esté incluido en algún sitio de opiniones de usuarios. La mayoría de estos sitios te permitiran reclamar la página de tu negocio para asegurarse de que la información mostrada sea precisa y esté actualizada. Algunos sitios incluso ofrencen herramientas gratuitas para ayudarte a aprovechar al máximo tu perfil. En promedio, los negocios con perfiles completos en Yelp reciben 5 veces mas visitas en su pagina.<sup>1</sup>

## Aprende sobre los sitios web de opiniones de usarios.

Los consumidores quieren recomendaciones de personas en las que puedan confiar, por esta razón, confian cada vez más en las recomendaciones para evitar todo el rollo que hay en Internet y encontrar respuestas auténticas a los problemas que enfrentan a diario.

En los sitios de opiniones, los usuarios pueden buscar, calificar y escribir reseñas sobre negocios locales. Estas reseñas atraen clientes potenciales que buscan la opinión de personas como ellos.

Los sitios web de opiniones de usuarios amplifican las conversaciones auténticas que las personas tienen sobre tu negocio. Esta autenticidad es una de las formas únicas en que los sitios de opiniones influyen en las decisiones de compra. De hecho, los sitios de opiniones generan una mayor conversión que los motores de búsqueda o las principales redes sociales.

Recibir comentarios es una gran oportunidad para aprender de los clientes reales sobre lo que estás haciendo bien y cómo puedes mejorar. Ya sea que tengas una peluquería, un restaurante con estrella Michelin o una boutique de ropa, puedes conectar con nuevos clientes, interactuar con tus clientes leales y dirigirte a nuevas audiencias, todo a través de sitios de opiniones de usuarios.

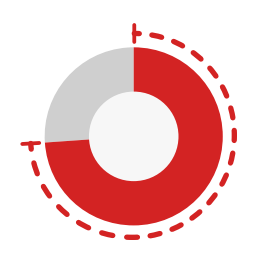

74% de los consumidores que buscan negocios locales en línea, visitan sitios de opiniones

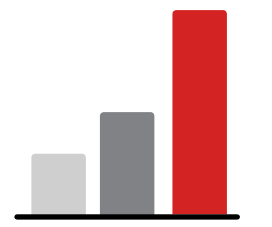

Los sitios de opiniones generan una mayor conversión que los motores de búsqueda o las principales redes sociales

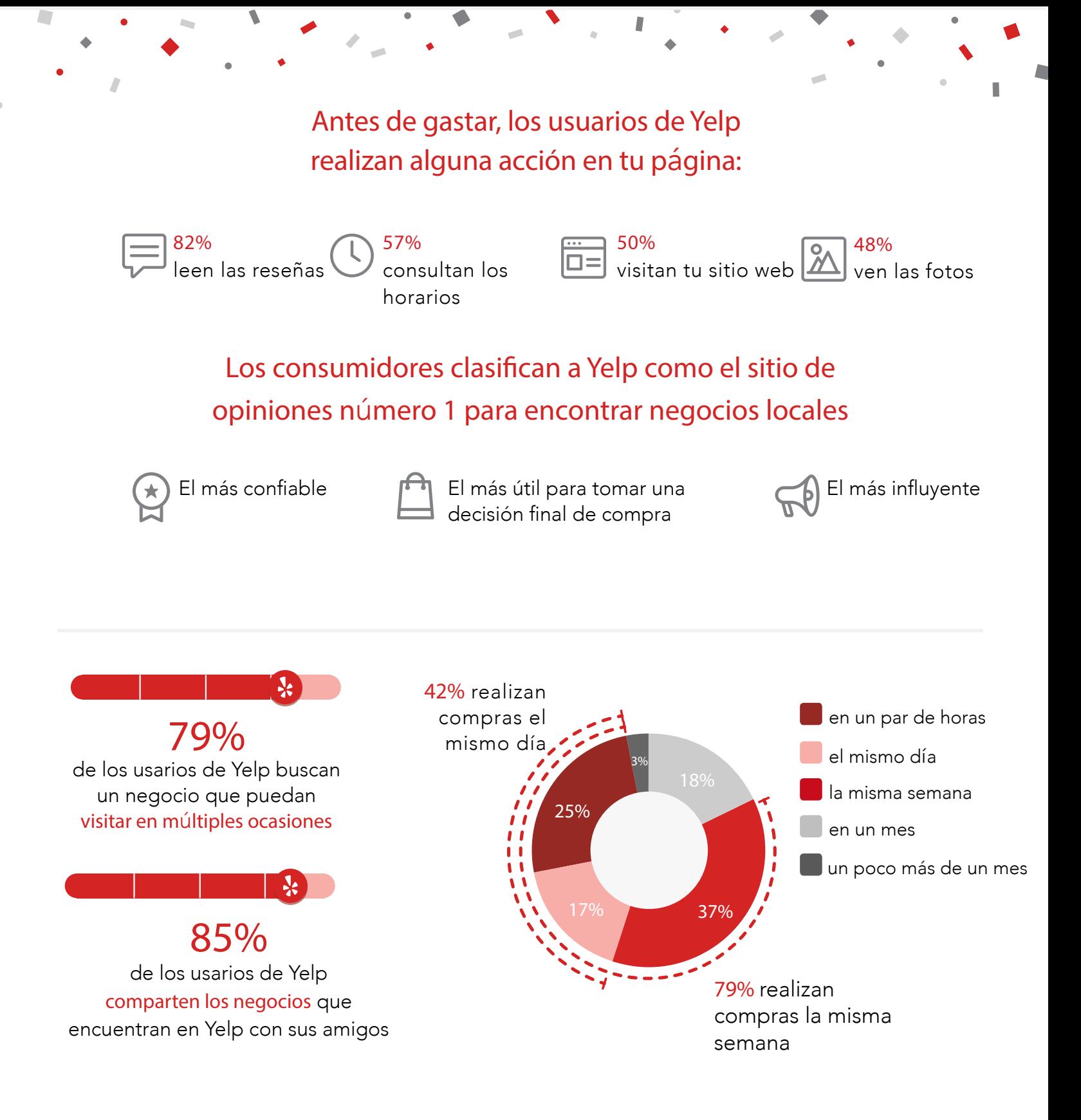

a realizada por Nielsen para total 2,007 adultos mayores de 18 años en los Estados Unidos, que buscaron un negocio local en línea entre agosto de 2016 y septiembre de 2016. Muestra de usuarios del sitio de opiniones en línea = 745: Informaron sobre el uso de un sitio dedicado de opiniones en línea, excluidos los motores de búsqueda y los sitios de redes sociales. Muestra de usuarios de Yelp = 587: Informaron sobre el uso de Yelp para encontrar negocios locales (junio de 2016- septiembre de 2016). Datos ponderados dem ser representativos de la población en línea de Estados Unidos.

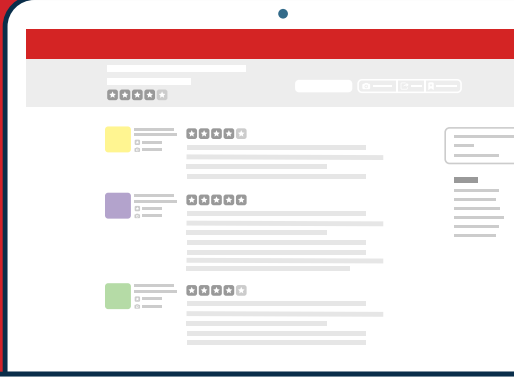

#### MITOS SOBRE LOS SITIOS DE OPINIONES DE USARIOS

Los sitios de opiniones de usuarios son malinterpretados con frecuencia. Éstos son algunos de los mitos mas comunes.

#### LAS PERSONAS SOLO ESCRIBEN RESEÑAS CUANDO ESTAN ENOJADAS O MOLESTAS

En Yelp, el 78% de las reseñas en el sitio son de 3 estrellas o más. Es más probable que los consumidores compartan sus buenas experiencias con la comunidad en general.

#### LAS PERSONAS SOLO ESCRIBEN SOBRE RESTAURANTES

Los restaurantes representan un pequeno porcentaje de los negocios con reseñas en Yelp. Si bien los restaurantes son una categoria popular, hay millones de reseñas para dentistas, plomeros, estilistas y miles de negocios distintos en Yelp.

#### LOS AUTORES DE LAS RESEÑAS SON ANÓNIMOS

Muchos consumidores usan los sitios de opiniones de usuarios como otra forma de redes sociales y crean perfiles reales que reflejan sus personalidades. Yelp anima a los autores de las resenas a utilizar su nombre real y su foto. Además, muchos usuarios de Yelp (o "Yelpers") se conectan con sus amigos, comentan las resenas y registran visitas en los negocios locales.

## Reclama tu negocio en Yelp.

*La mejor manera de administrar tu negocio en Yelp es reclamando la p*á*gina de tu negocio en Yelp y creando un usuario para negocios en biz.yelp.com. Es gratis y es una excelente manera de interactuar con la comunidad de Yelp. Reclamar la p*á*gina de tu negocio en Yelp también te permite:* 

- AGREGAR FOTOS 01
- RECIBIR MENSAJES O SOLICITUDES DE COTIZACIÓN DE USARIOS 02
- ACTUALIZAR LA INFORMACIÓN MÁS IMPORTANTE DE TU NEGOCIO 03
- RESPONDER A LAS RESEÑAS 04
- MONITOREAR LA ACTIVIDAD EN TU PÁGINA 05

#### [Comienza ahora mismo en biz.yelp.com](https://biz.yelp.com/)

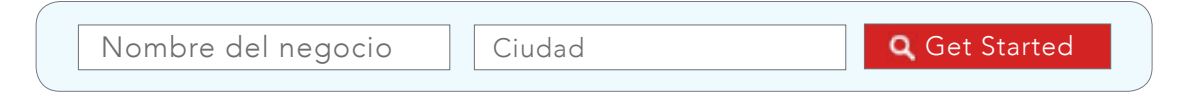

*Una de las primeras cosas que verás después de iniciar sesión es el Feed de Actividad. Puedes ver como los usuarios de Yelp.* 

- 01 HAN LLAMADO RECIENTEMENTE A TU NEGOCIO DESDE UN TELÉFONO MOVIL
- SOLICITARON INDICACIONES EN EL MAPA PARA LLEGAR A TU UBICACIÓN 02
- VISITARON TU SITIO WEB 03

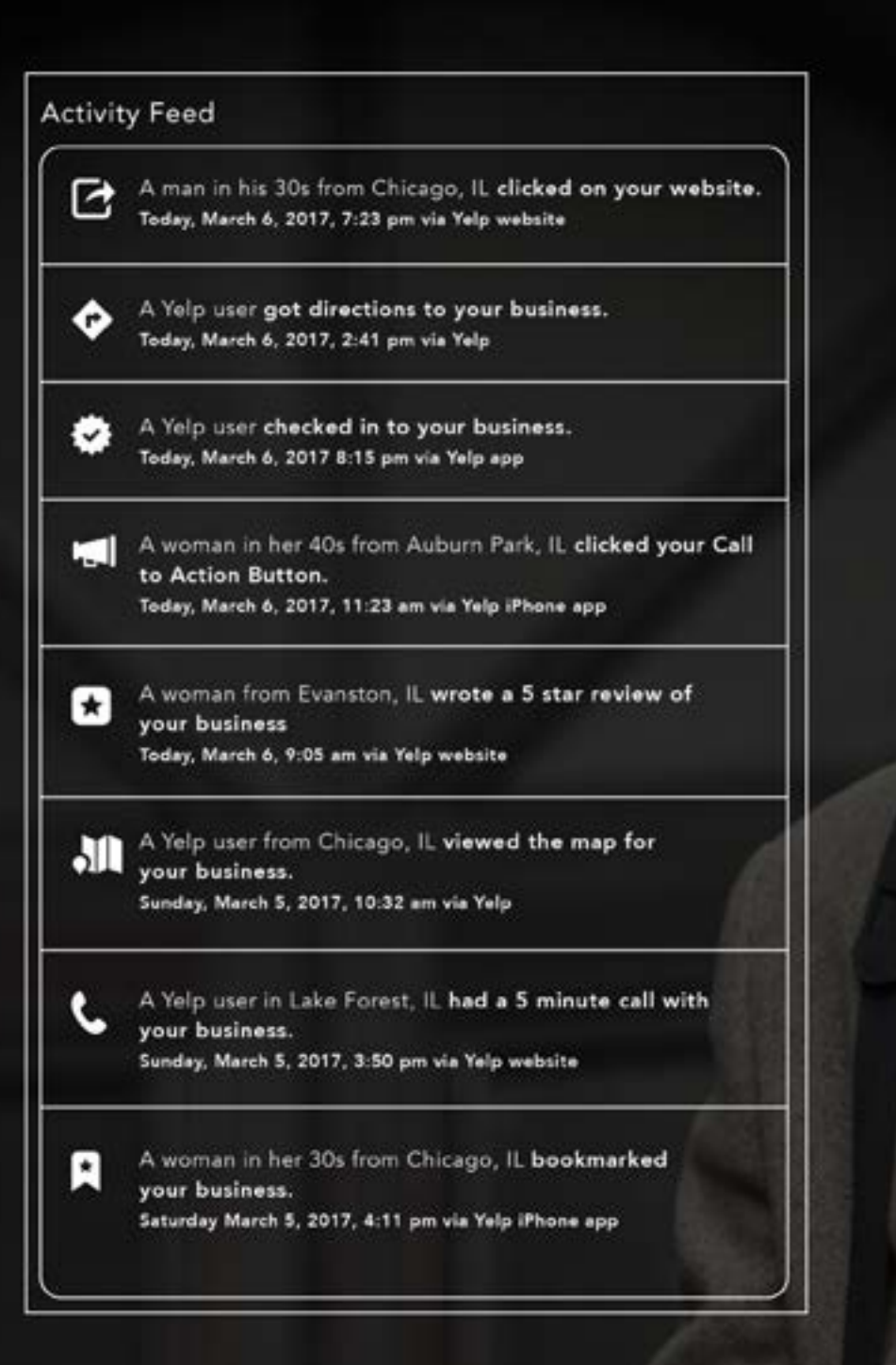

Cuando un cliente de Yelp llama a tu negocio desde un teléfono inteligente, podrás ver la hora real en que se realizó la llamada.También puedes ver la ciudad actual, los datos demográficos y la información del perfil del usuario.

Add Citation // 10

### Descripción de un "Yelper"

Los usuarios de Yelp *sienten pasión por Yelp* y dedican tiempo a explorar negocios y escribir sobre ellos. A continuación, se muestra *una conversación* que tuvimos con un miembro de la comunidad de Yelp.

Add Citation // 11

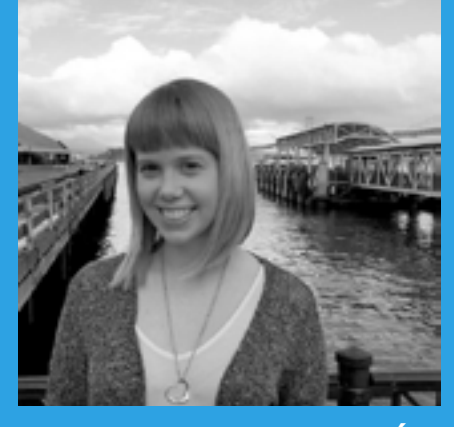

UNA CONVERSACIÓN CON [NIKKI M](https://www.yelp.com/user_details?userid=1m4Hmm7IbgGjVupM7CQSMw) San Francisco, California

#### *CUENTANOS SOBRE SU PRIMERA EXPERIENCIA COMO YELPER*

A finales del 2005, un amigo me contó acerca de un sitio donde podría compartir mis experiencias en negocios locales. Me encanta escribir y me encanta probar nuevos lugares, ¡así que era lo mío!

#### *ERES UNA CHICA OCUPADA, ¿CÓMO ENCUENTRAS EL TIEMPO PARA ESO?*

Realizo un seguimiento de los lugares en los que quiero escribir una reseña añadiéndolos como mis favoritos o registrando visitas. Después de visitar un lugar sobre el que quiero escribir una reseña, lo anado a marcadores como "para reseña" para no olvidarlo. También "registro visitas", así, cuando prenda mi computadora de nuevo y abra Yelp, recibire un recordatorio para escribir esa reseña. Entonces, me siento y escribo una gran cantidad de reseñas a la vez.

#### *¿QUÉ BUSCAS AL LEER OTRAS RESENAS EN YELP?*

Busco los aspectos más destacados de la reseña para descubrir que le gusta más a la gente. Leo mas detenidamente las reseñas de personas en las que confío o que parecen tener el mismo gusto que yo. Si alguien es particularmente negativo, reviso sus otras reseñas. Si constantemente dan solo 1 estrella, probablemente no confiaria en su opinión y buscaría a otra persona que escriba reseñas que sea mas justa e imparcial.

#### *¿CÓMO DECIDES CUANDO ESCRIBIR UNA RESEÑA?*

Por lo general, hay tres cosas que me motivan:

- El poder presumir un poco y contarle a mis amigos sobre un lugar nuevo y genial o sobre una gran experiencia
- Una interacción positiva con un empleado o producto que merece reconocimiento
- el sitio de nuevo para ver cómo han mejorado. Así, yo obtengo una mejor • Algo no tan bueno que podría corregirse fácilmente si se le informa al propietario del negocio. A menudo, el propietario de un negocio responderá con la forma en que planea corregir el problema y yo visitaré experiencia, y ellos obtienen un client más feliz (y una revisión actualizada).

## Personalizacion de tu negocio en línea

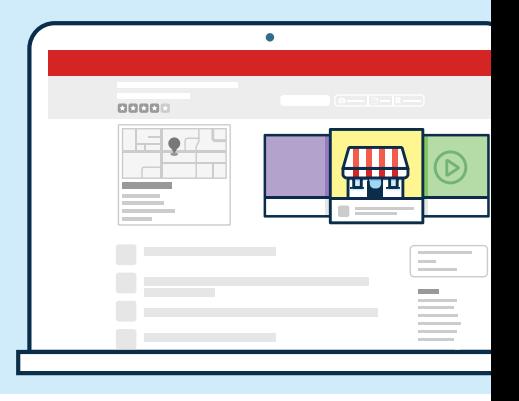

*Un sitio web de opiniones es como un escaparate en línea, un lugar donde los consumidores pueden familiarizarse con tu negocio y ver lo que lo distinque. Aquí hay algunas formas fáciles (y gratuitas) para personalizar la página de tu negocio en Yelp:*

#### COMPLETA LA INFORMACION DE TU NEGOCIO

Agrega o actualiza el horario de atención, la información de contacto y dirección en la página de tu negocio para que los consumidores que realizan busquedas en Yelp sepan como ponerse en contacto contigo.

#### AÑADE FOTOS

Las personas compran con los ojos. Los negocios que tienen al menos una foto reciben, en promedio, 12 veces más clientes potenciales en Yelp que los negocios sin fotos. Subir fotos de tu negocio le da a las personas una razón para entusiasmarse con tu negocio y te da una ventaja sobre la competencia.

#### ADMINISTRA LAS SOLICITUDES DE MENSAJES

Dependiendo de la categoría de tu negocio, los usuarios pueden tener la opción de enviar un mensaje a tu negocio para solicitar una cotización, hacer una pregunta o realizar otra acción. Los usuarios que envían solicitudes están motivados e interesados, por lo que responder rápidamente a las solicitudes de mensajes puede generar una mayor conversión.

#### AÑADE PRODUCTOS O SERVICIOS ESPECIALES

¿Qué hace diferente a tu negocio de la competencia? Utiliza la sección de especialidades de la página de tu negocio para mostrar el tipo de productos o servicios que ofreces.

#### AÑADE HORARIOS DE ATENCIÓN ESPECIALES

La herramienta Horario de atención especial de Yelp te permite ajustar tu horario de atención para ocasiones especiales o días festivos. Por lo tanto, si abres temprano para las compras navideñas o te tomas un fin de semana.

#### AGREGA LA HISTORIA DEL NEGOCIO

Todo el mundo ama una buena historia, por lo tanto, ¡la sección de Historia del Negocio es el lugar perfecto para contar la tuya! Ya sea que administres un negocio familiar que ha pasado de generación en generación o que hayas construido tu negocio desde cero, comparte tu historia con los usuarios que buscan comprar localmente.

Echa un vistazo a estos ejemplos de negocios que utilizan las herramientas gratuitas de Yelp que tienen a su disposición para destacar sus páginas de negocios.

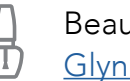

Beauty and Spa: [Glynn Jones Spa Lamar](https://www.yelp.com/biz/glynn-jones-salon-washington)

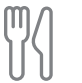

Restaurant: [Franklin Barbecue](https://www.yelp.com/biz/franklin-barbecue-austin)

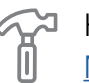

Home Services: [Mr. Roofing](https://www.yelp.com/biz/mr-roofing-south-san-francisco-2)

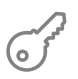

Local Services: [Roscoe Village Bikes](https://www.yelp.com/biz/roscoe-village-bikes-chicago) Bar/Nightlife: [Gilt Bar](https://www.yelp.com/biz/gilt-bar-chicago)

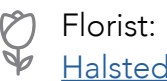

[Halsted Flowers](https://www.yelp.com/biz/halsted-flowers-chicago)

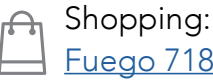

## Gestiona la reputación de tu negocio en línea.

Suena obvio, pero vale la pena decirlo: no puedes complacer a todos tus clientes el 100% del tiempo, no importa cuánto lo intentes. Si bien es importante buscar patrones (por ejemplo, varias personas que hacen comentarios similares sobre un problema de servicio al cliente en particular), no debes prestar demasiada atención a una sola reseña en particular. Los lectores tienden a buscar el amplio consenso de las reseñas de un negocio en lugar de enfocarse en una sola reseña.

*Las empresas que responden a las reseñas*  experimentan una mejora del 10% en la calificación *de estrellas en promedio.*

> Responder a las reseñas de tu negocio en línea es una excelente manera de aprender y crear una buena relación con tus clientes frecuentes. El conjunto de herramientas gratuitas de Yelp para propietarios de negocios te permitirá responder pública o directamente a una reseña. Para obtener consejos adicionales sobre cómo responder a las reseñas, ve el video a continuación o visita el Centro de Asistencia de Yelp.

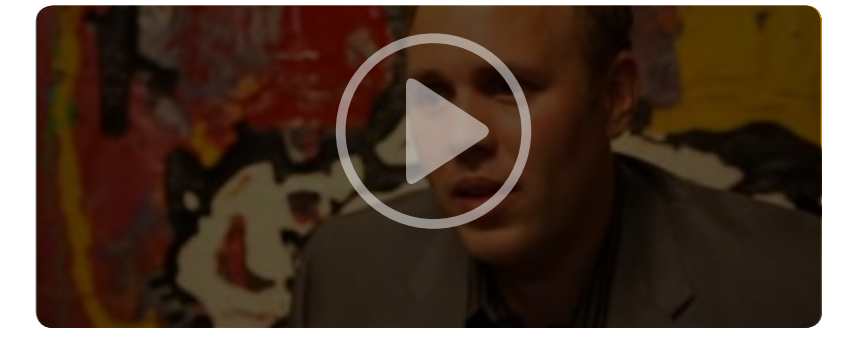

#### POR QUÉ DEBES RESPONDER A LAS *RESEÑAS*

Puedes responder a las reseñas con un mensaje directo o con un comentario público. Sigue leyendo para conocer la mejor forma de responder, dependiendo del tipo de reseña que tus clientes dejan.

#### **CÓMO RESPONDER A UNA RESEÑA CRÍTICA**

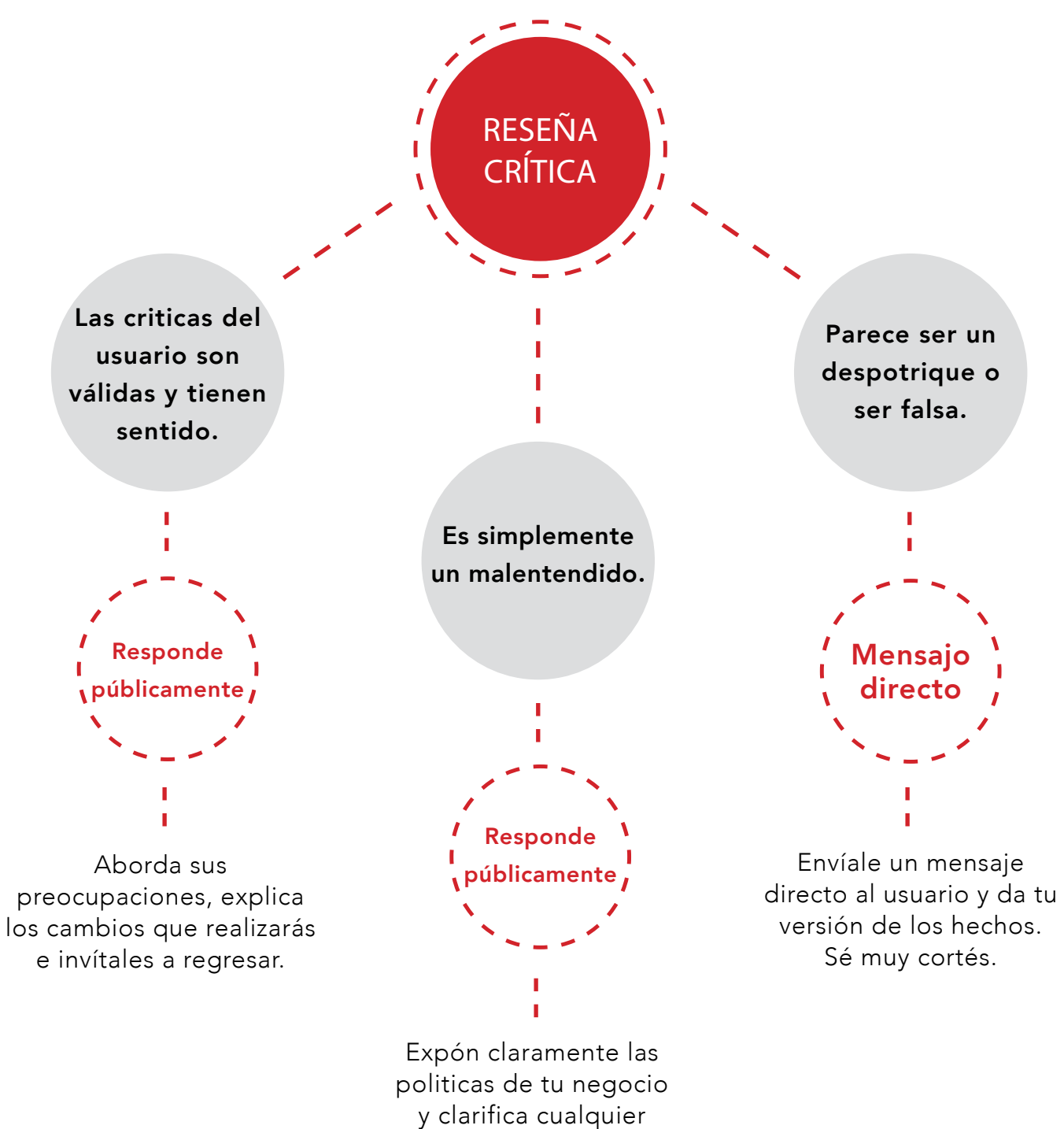

inexactitud.

#### **CÓMO RESPONDER A UNA RESEÑA POSITIVA**

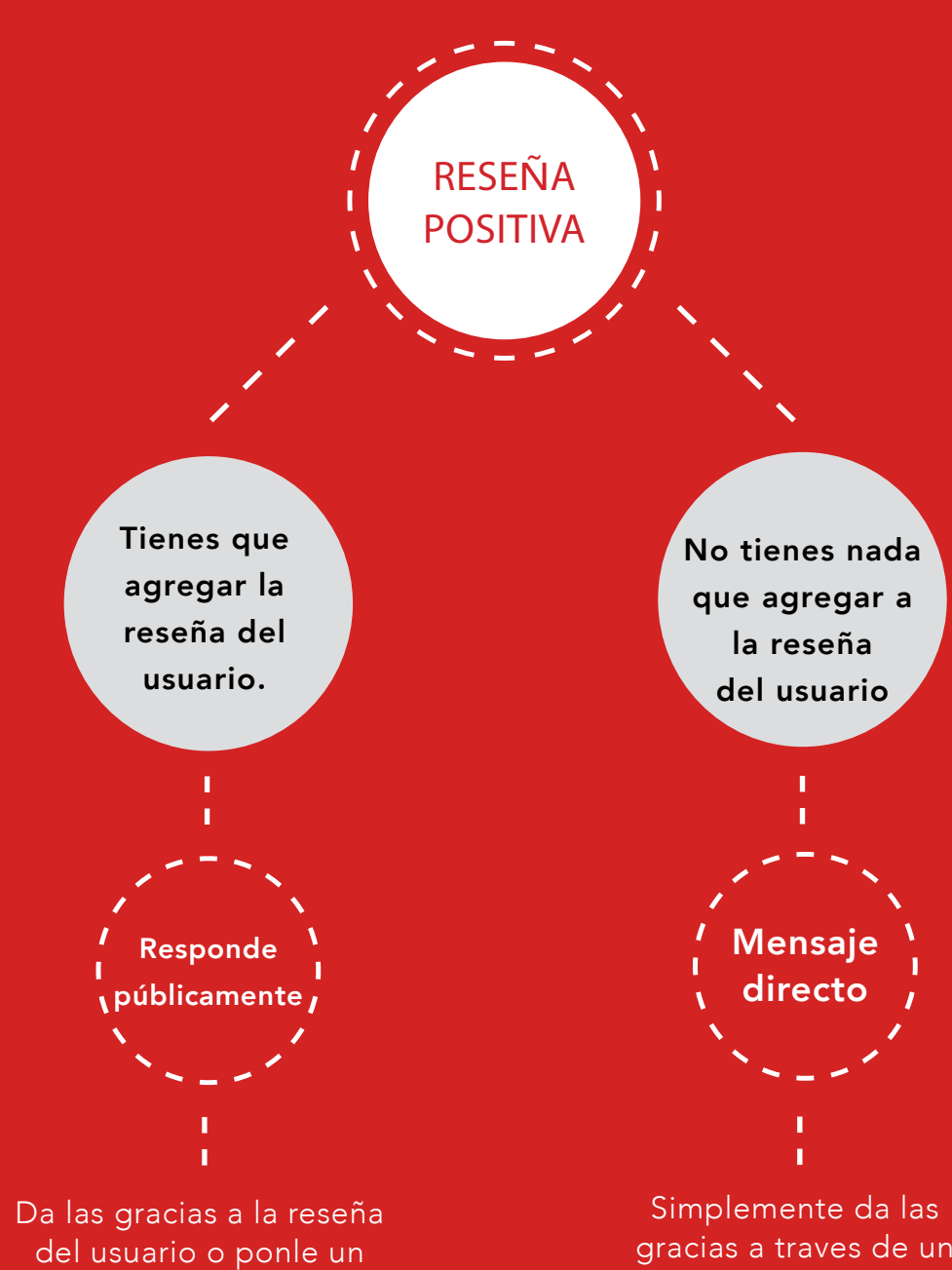

toque humor.

gracias a traves de un mensaje directo.

## Preguntas frecuentes sobre las reseñas de Yelp.

#### ¿QUÉ ES EL SOFTWARE DE RECOMENDACIONES?

Utilizamos un software automatizado para recomendar reseñas de la comunidad de Yelp. El software analiza docenas de señales diferentes, incluidas medidas de calidad, confiabilidad y actividad en Yelp. En promedio, nuestro software recomienda aproximadamente las tres cuartas partes de las reseñas que se envían al sitio.

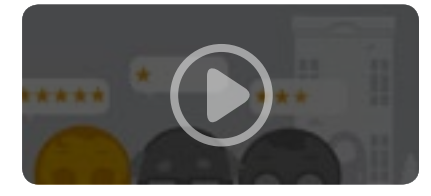

Obtén más información sobre el software de recomendación de Yelp.

#### ¿POR QUÉ NO SE RECOMIENDAN ALGUNAS RESEÑAS?

Existen varias razones por las que es posible que no se recomiende una reseña.

Algunas de estas reseñas son falsas (como varias reseñas que se originan en la misma computadora) y algunas sugieren un sesgo a favor (como las escritas por un amigo del propietario del negocio), pero muchas son reseñas reales de clientes reales, de los cuales no tenemos mucha información y por lo tanto no podemos recomendar.

Las reseñas que no se recomiendan no son eliminadas del sitio; los clientes pueden acceder a ellas haciendo clic en la sección "no recomendada actualmente" debajo de la última reseña recomendada en la página de tu negocio.

#### ¿DEBO PEDIRLE A MIS CLIENTES QUE PUBLIQUEN RESEÑAS?

Esto puede sorprenderte, pero no. No debes pedirles a tus clientes que publiquen reseñas en Yelp.

Los consumidores confían en Yelp porque las reseñas y el contenido son experiencias auténticas. Preferiríamos escuchar a los miembros de la comunidad de Yelp que se sienten inspirados a hablar sobre sus experiencias sin que el propietario de un negocio los anime a hacerlo.

### Cómo obtener reseñas de Yelp sin solicitarlas.

Tu mejor opción para obtener reseñas imparciales y de alta calidad sobre tu negocio es ofrecerle al cliente una experiencia increíble y memorable, en lugar de pedirles que publiquen en Yelp. A continuación, se muestran algunas formas de potenciar las reseñas para tu negocio sin pedirle específicamente a alguien que escriba una reseña:

01

#### RECUÉRDALES QUE ESTÁS EN YELP

Solicita una calcomania gratuita "Encuéntranos en Yelp" para exhibir en la puerta, ventana o vehículo de tu negocio. Esto demuestra que valoras los comentarios de los clientes.

02

#### ESTABLECE UNA OFERTA DE REGISTRO DE VISITAS

Las ofertas de registro de visitas hacen que tu negocio sea más atractivo para un cliente que realiza búsquedas en Yelp. Se les recuerda y solicita a los usuarios que escriban una reseña de los negocios que visitaron en línea o en los que registraron una visita. Mira este vídeo para aprender más.

03

#### AÑADE UN ENLACE A LA PÁGINA DE YELP EN TU SITIO WEB

Puedes colocar una insignia y un enlace a la página de tu negocio en Yelp en tu propio sitio web. Nosotros te proporcionamos el código; solo necesitas copiarlo y pegarlo. ¡Los promedios y recuentos de reseñas se actualizan automáticamente a medida que llegan nuevas reseñas!

04

#### INTERACTÚA CON LOS YELPERS

Tener un perfil activo les muestra a los clientes que deseas conocer sus experiencias en tu negocio. Puedes hacerlo respondiendo reseñas y solicitudes de mensajes, comprobando la información de tu negocio y mostrando los productos y servicios especiales que ofreces. Si tu horario de atención es diferente durante los días festivos u ocasiones especiales, avísale a los Yelpers utilizando la función "Horario de atención especial"

*Obtener excelentes reseñas en línea comienza brindando un excelente servicio fuera de la red. Sigue haciendo lo que mejor sabe hacer y las reseñas llegarán de forma normal.*

### Yelp en tus palabras.

Las personas comparten sus historias sobre héroes locales todos los días en Yelp, así que le pedimos a un par de fantásticos dueños de negocios independientes que compartieran las suyas. Echa un vistazo a estas increíbles historias a continuación para ver cómo se construyeron algunos de los mejores negocios en Yelp.

#### *[PEACHES SMOKEHOUSE,](https://www.yelp.com/biz/peaches-smokehouse-and-southern-kitchen-los-angeles)* LOS ANGELES, CA

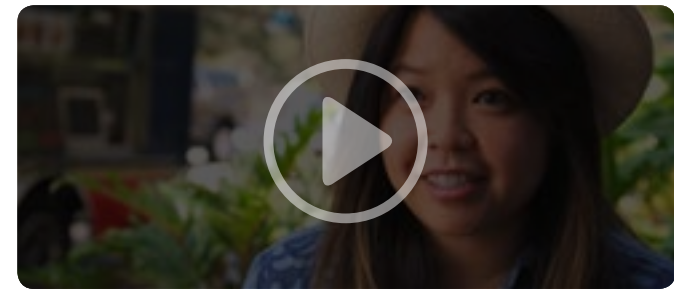

"We regularly have customers come to our truck because they saw a photo on Yelp."

*—Brenda B*

#### *[PRESS CLUB,](https://www.yelp.com/biz/press-club-san-francisco)* SAN FRANCISCO, CA

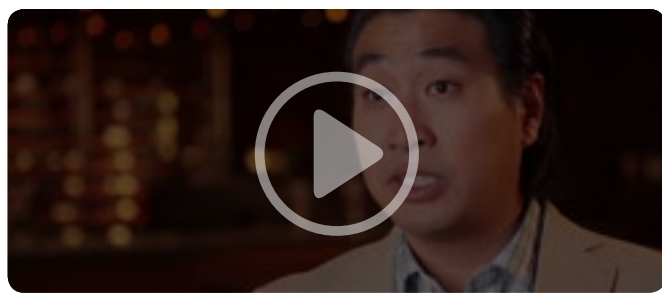

"Most people use Yelp as their primary source of information." *—Andrew C*

*[THE TULSA RIB COMPANY,](https://www.yelp.com/biz/the-tulsa-rib-company-and-catering-orange)* ORANGE, CA

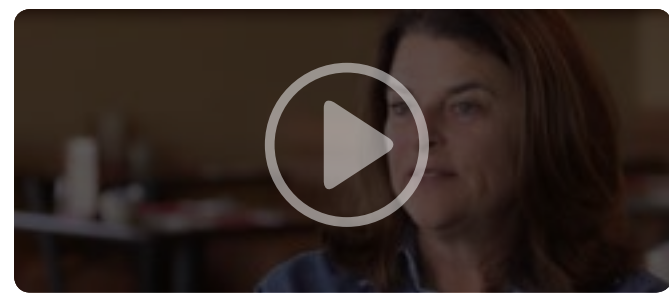

"Yelp Revolutionized our advertising program."

*—Liz P*

#### *[SEASONED VEGAN,](https://www.yelp.com/biz/seasoned-vegan-new-york-2)* NEW YORK, NY

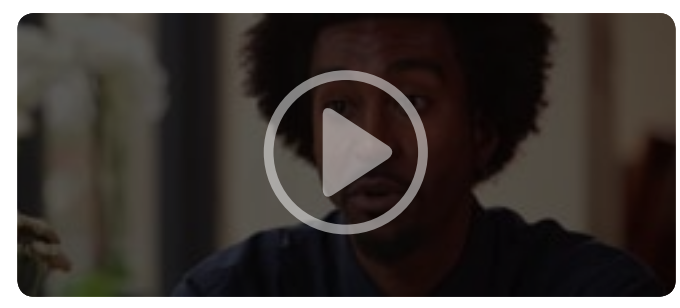

"Yelp is how a lot of people with special diets find out about us."

*—Brenda B*

*[SALON D'SHAYN,](https://www.yelp.com/biz/salon-d-shayn-phoenix-4)* PHOENIX, AZ

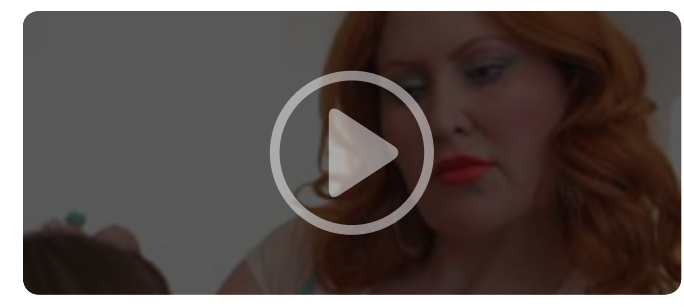

"Yelp allows consumers to make an educated decision on how to spend their money." *—D'Lisa S*

#### *[CALOZZI'S CHEESESTEAKS,](https://www.yelp.com/biz/calozzis-cheesesteaks-seattle)* SEATTLE, WA

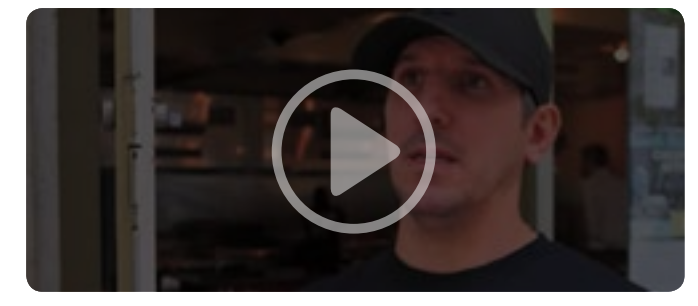

"Seeing positive feedback was definitely a motivating factor." *—AI C*

*Ahora que conoces todos los pormenores para mostrar tu negocio en línea,*  estás listo para unirte a los millones de propietarios de negocios que han *reclamado la página de sus negocios en Yelp. Para obtener más recursos*  sobre cómo usar Yelp para tu negocio, consulta el Blog de Yelp para Negocios o participa en uno de nuestros próximos seminarios web. También puedes enviar un correo electrónico a business@yelp.com o llamar al (877) 767-9357 para hablar con un representante. ¡Nos complace ayudarte!

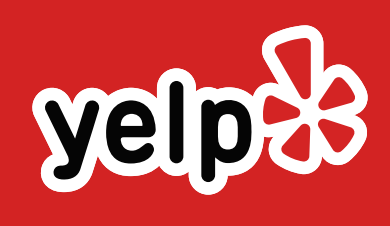